# **Table of Contents**

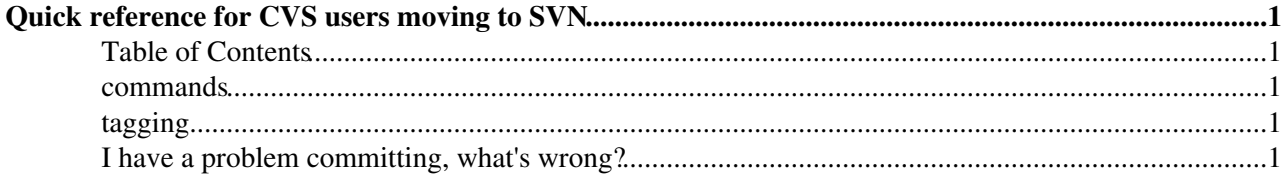

## <span id="page-1-0"></span>**Quick reference for CVS users moving to SVN**

The LHCb code is kept in a [Subversion](http://subversion.tigris.org/) [repository](http://svn.web.cern.ch/svn/)  $\mathbb{F}_2$  (currently being migrated from CVS).

For instructions about the usage of the SVN repository, look at [SVNUsageGuidelines](https://twiki.cern.ch/twiki/bin/view/LHCb/SVNUsageGuidelines).

## <span id="page-1-1"></span>**Table of Contents**

### <span id="page-1-2"></span>**commands**

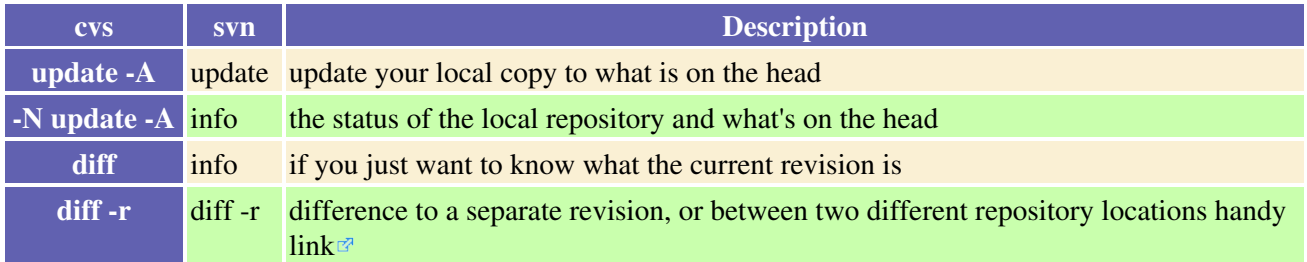

### <span id="page-1-3"></span>**tagging**

Users do not need to tag anything in SVN, the revision number you get when modifying the SVN repository is the same.

Release managers can use the basic svn cp, svn rm, etc commands to fiddle around with the tags rather than the trunk, and/or can use the tag\_package script to copy the current trunk to the tags directory.

## <span id="page-1-4"></span>**I have a problem committing, what's wrong?**

Do you see this:

```
svn: Commit blocked by pre-commit hook (exit code 1) with output:
Cannot modify files in tags directories
```
??

If so you've probably done the getpack of the tag instead of the trunk. Not a good idea unless you want to create a branch, because create a branch is what you've just done, unknowingly.

To display the path used:

```
> svn info
URL: svn+ssh://svn.cern.ch/reps/lhcb/...A.../tags/...B.../vXrY
```
You have two choices:

- 1. Getpack the trunk instead and make your changes there
- 2. Try to merge your changes with svn

For (2) first switch to the trunk:

```
> svn switch svn+ssh://svn.cern.ch/reps/lhcb/...A.../trunk/...B...
> svn update 
#fix conflicts, if this is not possible, you've made a branch, get in touch with the release mana
```
#### CVS2SVNQuickReference < LHCb < TWiki

> svn resolved file\_with\_conflict.cpp > svn commit -m 'merged my changes onto the trunk'

-- [RobLambert](https://twiki.cern.ch/twiki/bin/view/Main/RobLambert) - 22-Apr-2010

This topic: LHCb > CVS2SVNQuickReference Topic revision: r5 - 2010-08-12 - RobLambert

**OPETL** Copyright &© 2008-2020 by the contributing authors. All material on this **T**TWiki collaboration platform is the property of the contributing authors. Ideas, requests, problems regarding TWiki? [Send feedback](https://cern.service-now.com/service-portal/search.do?q=twiki)